## **Firebird Backup File Splitting Filter**

**Norman Dunbar** 20 October 2009 – Document version 1.1

- [Introduction](http://ibexpert.com/docu/doku.php?id=01-documentation:01-10-firebird-command-line-utilities:firebird-backup-file:introduction)
- [gsplit command-line options](http://ibexpert.com/docu/doku.php?id=01-documentation:01-10-firebird-command-line-utilities:firebird-backup-file:gsplit-command-lines-options)
- [gsplit command parameters](http://ibexpert.com/docu/doku.php?id=01-documentation:01-10-firebird-command-line-utilities:firebird-backup-file:gsplit-command-parameters)
- [Splitting backups](http://ibexpert.com/docu/doku.php?id=01-documentation:01-10-firebird-command-line-utilities:firebird-backup-file:splitting-backups)
- [Joining backup files](http://ibexpert.com/docu/doku.php?id=01-documentation:01-10-firebird-command-line-utilities:firebird-backup-file:joining-backup-files)
- [A. Document history](http://ibexpert.com/docu/doku.php?id=01-documentation:01-10-firebird-command-line-utilities:firebird-backup-file:a-document-history)
- [B. License notice](http://ibexpert.com/docu/doku.php?id=01-documentation:01-10-firebird-command-line-utilities:firebird-backup-file:b-license-notice)

From: <http://ibexpert.com/docu/>- **IBExpert**

Permanent link: **<http://ibexpert.com/docu/doku.php?id=01-documentation:01-10-firebird-command-line-utilities:firebird-backup-file>**

Last update: **2023/08/10 03:05**

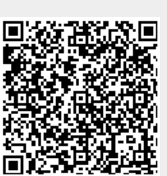